## Scheinklausur zur HM3 (vertieft) für LRT und MaWi

Aufgabe 1. Bitte füllen Sie folgendes aus! (1 Punkt)

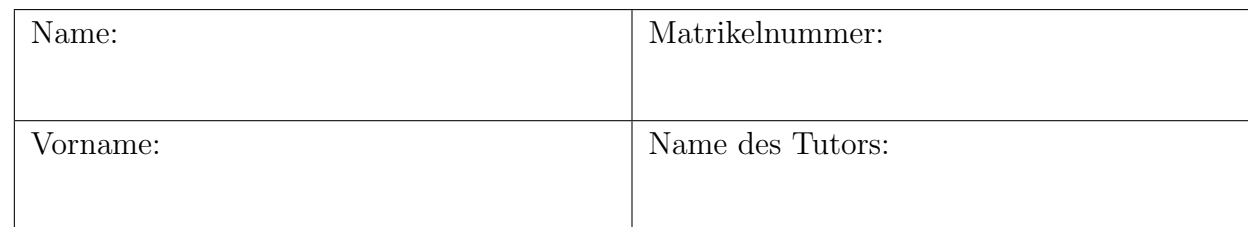

Bitte beachten Sie folgende Hinweise:

- Bearbeitungszeit: 120 Minuten
- Erlaubte Hilfsmittel: 6 Seiten DIN A4 eigenhandgeschrieben
- Mobiltelefone und ähnliche Geräte müssen während der gesamten Klausur komplett ausgeschaltet bleiben und so verstaut sein, dass sie nicht sichtbar sind.
- Die Aufgaben sind untereinander **unabhängig**. Innerhalb einer Aufgabe sind die Fragen oft voneinander unabh¨angig. (Tipp: Verbeißen Sie sich nicht zu lange in eine Frage.)
- Bearbeitungen mit Bleistift oder Rotstift sind nicht zulässig.

## VIEL ERFOLG!

Den unteren Teil dieses Deckblattes bitte für Korrekturvermerke freilassen.

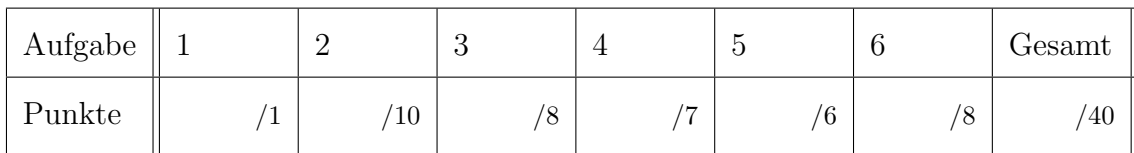

## Nützliche Werte

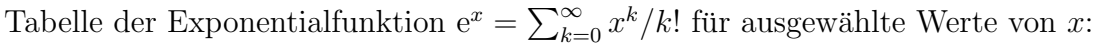

|  |  |  |  |  |  | x  0.1 0.2 0.3 0.4 0.5 0.6 0.7 0.8 0.9 1.0 1.1 1.2 1.3 1.4 1.5 1.6 1.7 1.8 1.9 2.0 |  |  |  |                                                                                                    |
|--|--|--|--|--|--|------------------------------------------------------------------------------------|--|--|--|----------------------------------------------------------------------------------------------------|
|  |  |  |  |  |  |                                                                                    |  |  |  | $e^x$   1.11 1.22 1.35 1.49 1.65 1.82 2.01 2.23 2.46 2.72 3.00 3.32 3.67 4.06 4.48 4.95 5.47 6.05 6.69 7.39  |
|  |  |  |  |  |  |                                                                                    |  |  |  | $e^{-x}$ 0.90 0.82 0.74 0.67 0.61 0.55 0.50 0.45 0.41 0.37 0.33 0.30 0.27 0.25 0.22 0.20 0.18 0.17 0.15 0.14 |

Tabelle für das Integral  $\int_0^x \varphi(t) dt$  über die Normalverteilung  $\varphi(t) = \frac{1}{\sqrt{2}}$  $\frac{1}{2\pi}e^{-t^2/2}$ :

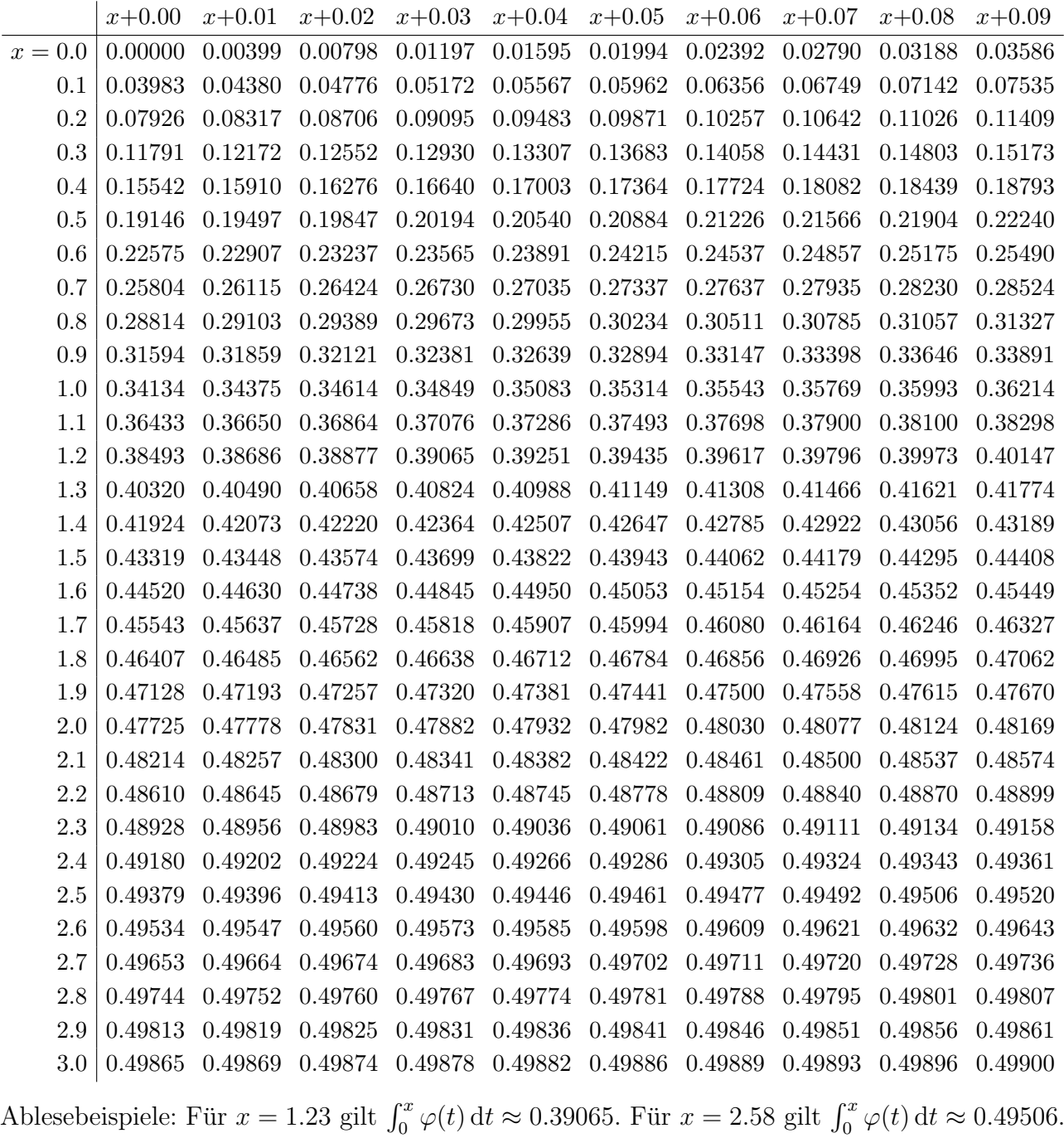

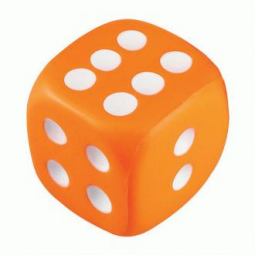

Aufgabe 2. Verständnisfragen  $(2+2+2+2+2=10 \text{ Punkte})$ 

Beantworten Sie folgende Fragen und geben Sie eine kurze aber überzeugende Begründung (durch Nennung eines Ergebnisses der Vorlesung oder eines geeigneten Gegenbeispiels).

**Frage 2A.** Hat jeder stetig differenzierbare Weg  $\gamma$ :  $[0, 1] \rightarrow \mathbb{R}^3$  eine endliche Länge? Begründete Antwort:

**Frage 2B.** Hat die Differentialgleichung  $(y')^2 = 1 - y^2$  mit  $y(0) = 1$  nur eine Lösung  $y: \mathbb{R} \to \mathbb{R}$ ? Begründete Antwort:

**Frage 2C.** Die holomorphe Funktion  $f(z) = \exp(-z^2/2)$  integrieren wir längs des Weges  $\gamma: [0,1] \to \mathbb{C}$  mit  $\gamma(t) = e^{2\pi i t}$ . Gilt für das komplexe Wegintegral dann  $\int_{\gamma} f(z) dz =$ √  $2\pi$ ? Begründete Antwort:

**Frage 2D.** Existiert zu jeder Matrix  $A \in \mathbb{C}^{2 \times 2}$  eine Basis des  $\mathbb{C}^2$  aus Eigenvektoren von A? Begründete Antwort:

**Frage 2E.** Sei  $U = \{ (x, y, z) \in \mathbb{R}^3 \mid x^2 + y^2 > 0 \}$  der dreidimensionale Raum ohne die z-Achse und  $f: U \to \mathbb{R}^3$  ein rotationsfreies Vektorfeld, also rot $(f) = 0$ . Hat f ein Potential? Begründete Antwort:

Aufgabe 3. Differentialgleichungen  $(4+4 = 8 \text{ Punkte})$ **Frage 3A.** Bestimmen Sie die allgemeine Lösung von  $u''(x) - 6u'(x) + 9u(x) = 0$ .

Charakteristisches Polynom  $p(x) =$ 

Die Nullstellen von  $p(x)$  sind:

Allgemeine Lösung  $u(x) =$ 

**Frage 3B.** Bestimmen Sie eine Partikulärlösung von  $v''(x) - 6v'(x) + 9v(x) = cos(3x)$ . Rechnung:

 $34.1\%$ 

 $\mu$ 

 $1\sigma$ 

 $-1\sigma$ 

 $-2\sigma$ 

Aufgabe 4. Wahrscheinlichkeit  $(3+4 = 7$  Punkte)

**Frage 4A.** Ein Zufallsexperiment mit Trefferwahrscheinlichkeit  $\frac{1}{3}$  wird 6 mal unabhängig wiederholt. Mit welcher Wahrscheinlichkeit P ergeben sich genau 2 Treffer? Geben Sie den exakten Wert als gekürzten Bruch.

Rechnung:

Antwort:  $P =$ 

**Frage 4B.** Ein Zufallsexperiment mit Trefferwahrscheinlichkeit  $\frac{1}{3}$  wird 1800 mal unabhängig wiederholt. Mit welcher Wahrscheinlichkeit  $P$  ergeben sich mindestens 570 und höchstens 630 Treffer? Berechnen Sie mit Hilfe der Normalverteilung den Wert in Prozent auf 1% gerundet. (Tabelle auf Seite 2. Eine Fehlerabsch¨atzung zur Approximation wird hier nicht verlangt.)

Rechnung:

Aufgabe 5. Differentialgleichungssysteme  $(3+3 = 6$  Punkte)

Wir betrachten das Differentialgleichungssystem  $y' = Ay$  mit der Koeffizientenmatrix

$$
A = \begin{pmatrix} -1 & 1 & 1 \\ -1 & 0 & 0 \\ 0 & 1 & 1 \end{pmatrix} \text{ sowie } v = \begin{pmatrix} -1 \\ -1 \\ 1 \end{pmatrix}.
$$

Frage 5A. Ist v ein Hauptvektor von A zum Eigenwert 0? Wenn ja, welcher Stufe? Rechnung&Antwort:

**Frage 5B.** Lösen Sie  $y'(x) = Ay(x)$  mit Anfangswert  $y(0) = v$ .

Lösung:

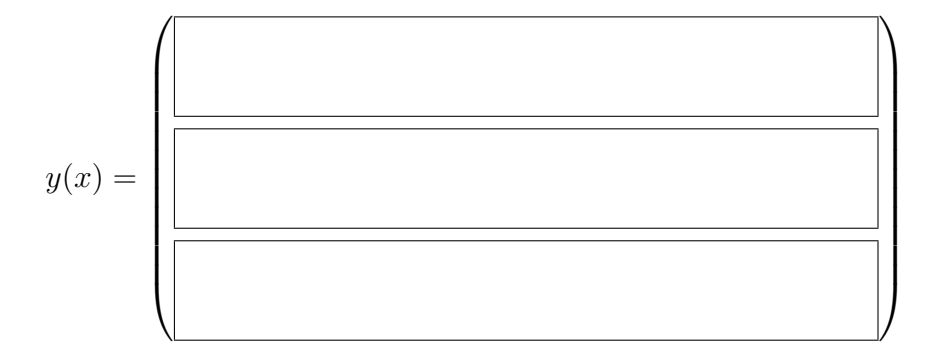

Aufgabe 6. Integralsätze  $(2+2+2+2=8 \text{ Punkte})$ 

Wir betrachten das Vektorfeld  $f(x, y, z) = (x, y, z^2)$  auf dem Quader

 $Q = \{ (x, y, z) \in \mathbb{R}^3 \mid |x| \le 1, |y| \le 1, 1 \le z \le 2 \}.$ 

mit Deckel  $D(z=2)$ , Boden  $B(z=1)$  und Seitenwand  $W(z=1)$ .

Frage 6A. Berechnen Sie das Volumenintegral der Divergenz:

Divergenz div( $f$ ) = Volumenintegral Q  $\operatorname{div}(f) d(x, y, z) =$ 

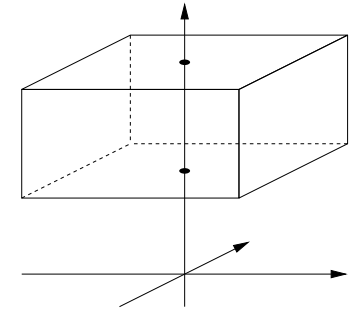

Frage 6B. Berechnen Sie das Flussintegral von f durch den Deckel nach oben:  $Einheitsnormalenvektor n_D =$  $Flussintegral$ D  $\langle f | n_D \rangle |dS| =$ 

Frage 6C. Berechnen Sie das Flussintegral von f durch den Boden nach unten:  $Einheitsnormalenvektor n_B =$  $Flussintegral$ B  $\langle f | n_B \rangle |dS| =$ 

Frage 6D. Berechnen Sie das Flussintegral von f durch eine Seitenwand nach außen:  $Einheitsnormalenvektor n_W =$ 

 $Flussintegral$ W  $\langle f | n_W \rangle |dS| =$ 

(Dank Rotationssymmetrie ist das Ergebnis für die verbleibenden drei Wände dasselbe. Sie können nun ihre Einzelergebnisse mit dem passenden Integralsatz überprüfen.